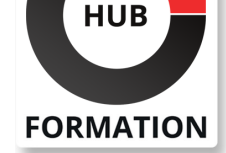

#### **ET METIERS DE L'INFORMATIQUE**

# Formation Nagios, exploitation

N° ACTIVITÉ : 11 92 18558 92 TÉLÉPHONE : 01 85 77 07 07 E-MAIL : inscription@hubformation.com

Cette formation vous détaille tous les éléments nécessaires pour exploiter Nagios dans les meilleures conditions d'efficacité. Vous apprendrez à effectuer les principales tâches d'exploitation comme les opérations de sauvegarde, l'ajout de plug-ins, l'utilisation d'outils de business process intelligent, etc.

## **Objectifs**

- | Connaître les fonctionnalités de Nagios
- | Configurer Nagios depuis une interface Web
- Surveiller vos serveurs Linux et Windows avec Nagios
- | Remonter les métriques clés pour les reporting

## Public

| Techniciens systèmes et réseaux.

## **Prérequis**

| Connaissances de bases de Linux et des réseaux d'entreprise.

## Programme de la formation

#### **Les fondamentaux NAGIOS**

| Les objets nagios: Hosts, Services, commands, hostgroups, servicegroups, contacts, contacts groups et time periods. 

| Les basics de Nagios en termes d'architecture, fichier de configuration, d'exploitation. 

| Le Monitoring global des serveurs Linux et Windows.

| Les plug-ins, les comprendre et les développer. 

| Des scripts d'installation d'applications complémentaires. 

| La gestion du process d'incident avec les contacts, les timesperiods, les notifications. 

| La gestion des utilisateurs au travers des objets contact, contactgroup de Nagios pour les droits d'accès au système. 

| Travaux pratiques : Mise en oeuvre de la gestion d'un serveur en utilisant des services. Mise en oeuvre d'un plugin. Installation d'un grapher à l'aide d'un script. La sauvegarde de son serveur nagios.

#### **La gestion des serveurs**

| Le monitoring de Windows: les solutions avec NSClient ++( soit avec check\_nt ou check\_nrpe) 

| Le monitoring des Serveurs Linux avec les techniques de ssh ou nrpe. 

| L'utilisation de WMI de Microsoft par Nagios pour administrer les serveurs Windows. 

| Travaux pratiques : Gestion d'un serveur Windows en utilisant NSCLIENT++ (avec et sans nrpe). Gestion de Windows en utilisant WMI. Gestion d'un serveur Linux à l'aide de scripts activés par SSH ou l'agent NRPI.

#### **L'utilisation de SNMP dans l'administration d'un système d'information**

| Le SNMP les principes et les objets.

- | Le protocole SNMP pour la gestion d'un système Linux.
- | Utiliser SNMP pour la gestion d'un système Windows.

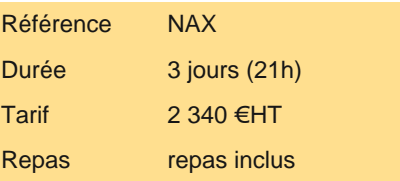

# **SESSIONS** PROGRAMMÉES

## A DISTANCE (FRA)

du 1er au 3 octobre 2025

VOIR TOUTES LES DATES

| Travaux pratiques : Gestion du flux avec graphe de bande passante d'une interface réseaux Linux avec SNMP. Gestion d'un switch-router avec SNMP.

#### **Les incontournables : NDO Nagvis et Nagios BPI**

| NDOUtils, l'add-on pour Nagios. 

Mise en oeuvre interface centreon.

Le système graphique d'accès a Nagios Nagvis.

BPI une interface Business Process Intelligence des objets Nagios.

| Travaux pratiques : Installation et utilisation de Nagvis et NagiosBPI.

## Méthode pédagogique

Chaque participant travaille sur un poste informatique qui lui est dédié. Un support de cours lui est remis soit en début soit en fin de cours. La théorie est complétée par des cas pratiques ou exercices corrigés et discutés avec le formateur. Le formateur projette une présentation pour animer la formation et reste disponible pour répondre à toutes les questions.

## Méthode d'évaluation

Tout au long de la formation, les exercices et mises en situation permettent de valider et contrôler les acquis du stagiaire. En fin de formation, le stagiaire complète un QCM d'auto-évaluation.

## Suivre cette formation à distance

Voici les prérequis techniques pour pouvoir suivre le cours à distance :

| Un ordinateur avec webcam, micro, haut-parleur et un navigateur (de préférence Chrome ou Firefox). Un casque n'est pas nécessaire suivant l'environnement.

| Une connexion Internet de type ADSL ou supérieure. Attention, une connexion Internet ne permettant pas, par exemple, de recevoir la télévision par Internet, ne sera pas suffisante, cela engendrera des déconnexions intempestives du stagiaire et dérangera toute la classe.

Privilégier une connexion filaire plutôt que le Wifi.

| Avoir accès au poste depuis lequel vous suivrez le cours à distance au moins 2 jours avant la formation pour effectuer les tests de connexion préalables.

| Votre numéro de téléphone portable (pour l'envoi du mot de passe d'accès aux supports de cours et pour une messagerie instantanée autre que celle intégrée à la classe virtuelle).

| Selon la formation, une configuration spécifique de votre machine peut être attendue, merci de nous contacter.

Pour les formations incluant le passage d'une certification la dernière journée, un voucher vous est fourni pour passer l'examen en ligne.

| Pour les formations logiciel (Adobe, Microsoft Office...), il est nécessaire d'avoir le logiciel installé sur votre machine, nous ne fournissons pas de licence ou de version test.

| Horaires identiques au présentiel.

### **Accessibilité**

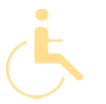

Les sessions de formation se déroulent sur des sites différents selon les villes ou les dates, merci de nous contacter pour vérifier l'accessibilité aux personnes à mobilité réduite.

Pour tout besoin spécifique (vue, audition...), veuillez nous contacter au 01 85 77 07 07.